#### COMP 122/L Lecture I

Kyle Dewey

#### About Me

- I research automated testing techniques and their intersection with CS education
- This is my first semester at CSUN
- Third time teaching this content

#### About this Class

- See something wrong? Want something improved? Email me about it!
   (kyle.dewey@csun.edu)
- I generally operate based on feedback

#### Bad Feedback

- This guy sucks.
- This class is boring.
- This material is useless.

#### Good Feedback

- This guy sucks, I can't read his writing.
- This class is boring, it's way too slow.
- This material is useless, I don't see how it relates to anything in reality.

I can't fix anything if I don't know what's wrong

### Class Motivation

```
public static void
main(String[] args) {
    ...
}
```

```
public static void
main(String[] args) {
```

```
public static void
main(String[] args) {
              3.14956
```

```
public static void
main(String[] args) {
                        © Dan Nedrelo
                 3.14956
```

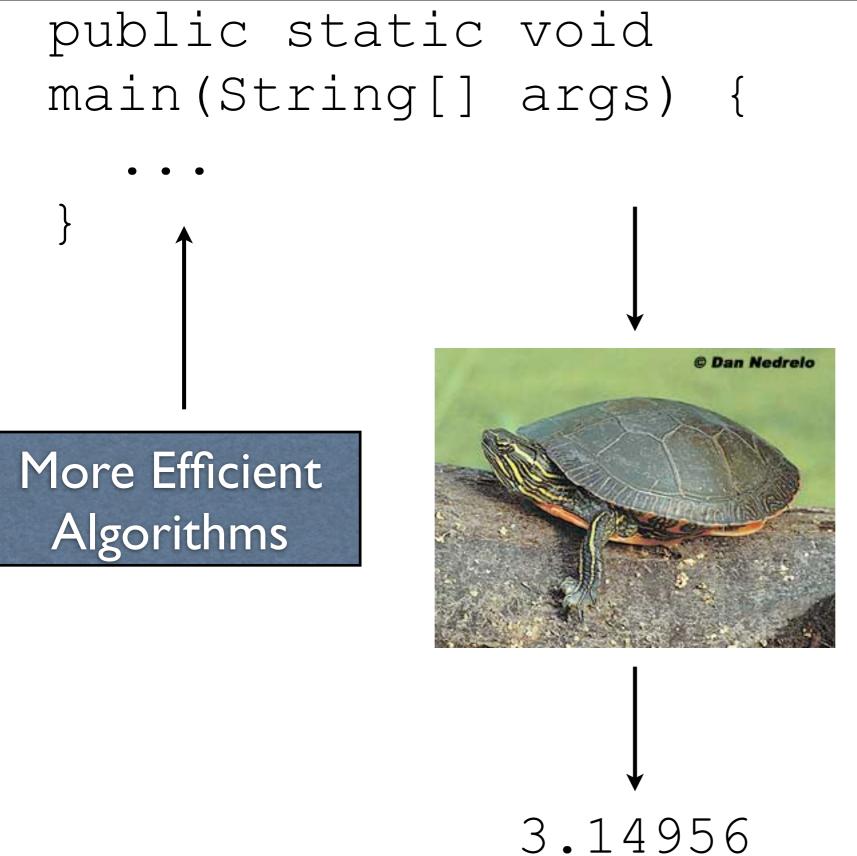

```
public static void
main(String[] args) {
More Efficient
Algorithms
             You Mad Bro?
```

3.14956

## Why are things still slow?

# The magic box isn't so magic

## Array Access

arr[x]

- Constant time! (O(I))
- Where the **random** in random access memory comes from!

## Array Access

arr[x]

- Constant ti
- Where the memory co

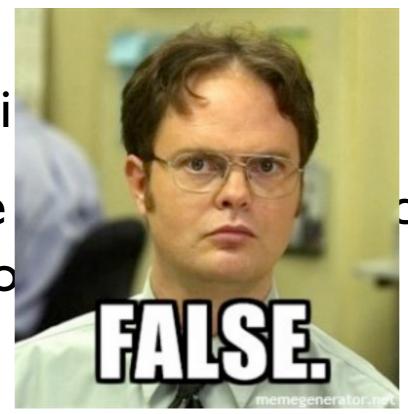

dom access

## Array Access

- Memory is loaded as chunks into caches
  - Cache access is much faster (e.g., I0x)
  - Iterating through an array is fast
  - Jumping around any which way is slow
- Can make code exponentially faster

```
int x = a + b;
int y = c * d;
int z = e - f;
```

```
int z = e - f;
int y = c * d;
int x = a + b;
```

int 
$$x = a + b;$$
  
int  $y = c * d;$   
int  $z = e - f;$ 

int 
$$z = e - f;$$
  
int  $y = c * d;$   
int  $x = a + b;$ 

3 Milliseconds?

3 Milliseconds?

int 
$$x = a + b$$
;  
int  $y = c * d$ ;  
int  $z = e$ 

int 
$$z = e - f;$$
  
int  $y = c * d;$   
 $x = a + b;$ 

3 Millisecor

Milliseconds?

- Modern processors are pipelined, and can execute sub-portions of instructions in parallel
  - Depends on when instructions are encountered
- Some can execute whole instructions in different orders
- If your processor is from Intel, it is insane.

#### The Point

- If you really want performance, you need to know how the magic works
  - "But it scales!" empirically, probably not
  - Chrome is fast for a reason
- If you want to write a naive compiler, you need to know some low-level details
- If you want to write a fast compiler, you need to know tons of low-level details

## So Why Circuits?

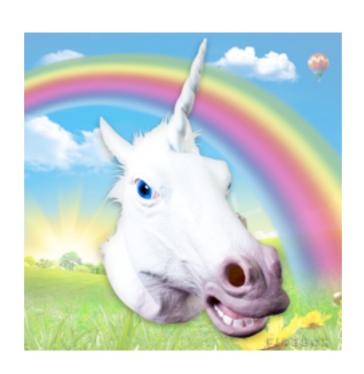

## So Why Circuits?

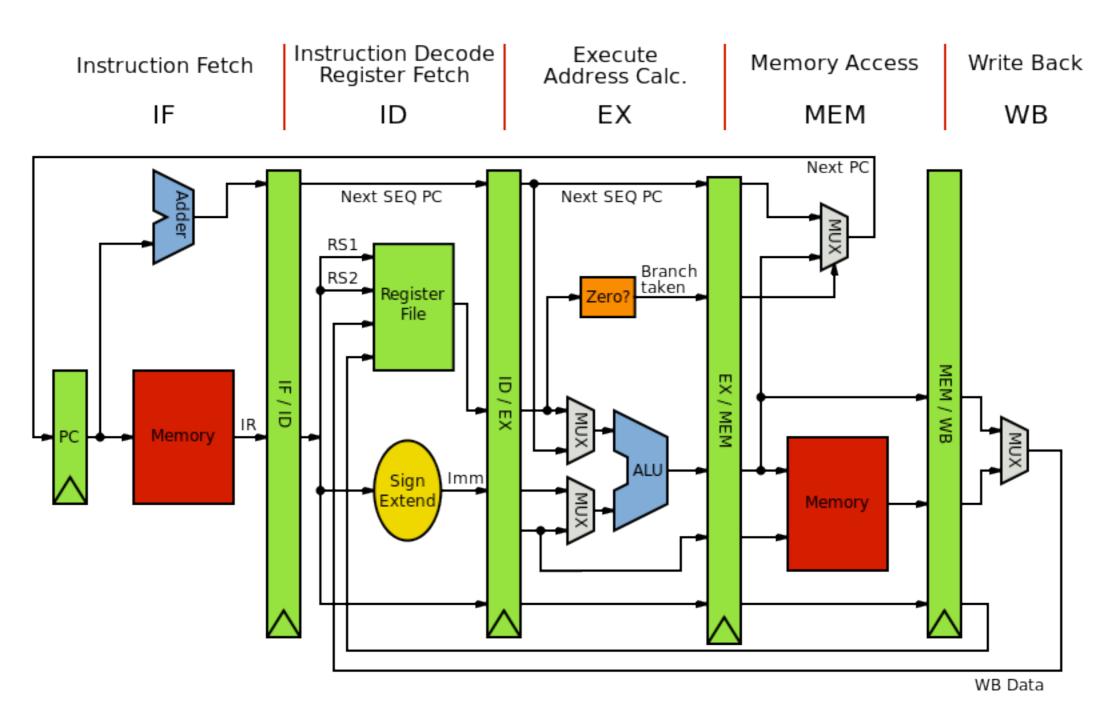

## So Why Circuits?

- Basically, circuits are the programming language of hardware
  - Yes, everything goes back to physics

## Overall Course Structure

## Syllabus

## Working with Different Bases

• Question: why exactly does 123 have the value 123? As in, what does it *mean*?

123

|          | 2    | 3    |
|----------|------|------|
|          |      |      |
| Hundreds | Tens | Ones |
|          |      |      |
|          |      |      |

|          | 2     | 3    |  |  |  |
|----------|-------|------|--|--|--|
|          |       |      |  |  |  |
| Hundreds | Tens  | Ones |  |  |  |
| 100      | 10 10 |      |  |  |  |

### Question

• Why did we go to tens? Hundreds?

Hundreds **Tens** Ones 100

#### Answer

• Because we are in decimal (base 10)

|          | ,    |    | 3 |      |   |  |
|----------|------|----|---|------|---|--|
|          |      |    |   |      |   |  |
| Hundreds | Tens |    |   | Ones |   |  |
| 100      | 10   | 10 |   | Ī    |   |  |
|          |      | 10 | • | 1    | 1 |  |

#### Another View

123

#### Another View

#### Another View

|                 | 2                   | 3                 |
|-----------------|---------------------|-------------------|
|                 |                     |                   |
| $I \times I0^2$ | 2 x 10 <sup>1</sup> | $3 \times 10^{0}$ |
|                 |                     |                   |
|                 |                     |                   |

- Involves repeated division by the value of the base
  - From right to left: list the remainders
  - Continue until 0 is reached
  - Final value is result of reading remainders from bottom to top
- For example: what is 231 decimal to decimal?

231

10 23 I 23 Remainder

I

Remainder

| | |

Remainder

1 3

- Binary is base 2
- Useful because circuits are either on or off, representable as two states, 0 and 1

1010

| 0 | 0 |
|---|---|
|   |   |
|   |   |
|   |   |

|        | 0     |      | 0    |
|--------|-------|------|------|
| Eights | Fours | Twos | Ones |
|        |       |      |      |

|                           | 0                    |                         | 0                       |
|---------------------------|----------------------|-------------------------|-------------------------|
| Eights I x 2 <sup>3</sup> | Fours $0 \times 2^2$ | Twos I x 2 <sup>1</sup> | Ones 0 x 2 <sup>0</sup> |
| 8                         | 0                    | 2                       | 0                       |

#### Question

• What is binary 0101 as a decimal number?

#### Answer

• What is binary 0101 as a decimal number?

• 5

| 0                         |                          | 0                     |                         |
|---------------------------|--------------------------|-----------------------|-------------------------|
| Eights 0 x 2 <sup>3</sup> | Fours I x 2 <sup>2</sup> | Twos $0 \times 2^{1}$ | Ones I x 2 <sup>0</sup> |
| 0                         | 4                        | 0                     |                         |

• What is decimal 57 to binary?

Remainder

Remainder

0

Remainder

1 0 0

```
2 <u>57</u>
2 <u>28</u>
2 <u>14</u>
2 <u>7</u>
3
```

Remainder

```
2 57
2 28
 2 [14
 2 7
  23
```

#### Remainder

```
Remainder
2 | 57
2 28
 2 [14
 2 7
  23
```

#### Hexadecimal

- Base 16
- Binary is horribly inconvenient to write out
- Easier to convert between hexadecimal (which is more convenient) and binary
  - Each hexadecimal digit maps to four binary digits
  - Can just memorize a table

#### Hexadecimal

Digits 0-9, along with A (10), B (11), C (12),
 D (13), E (14), F (15)

• What is IAF hexadecimal in decimal?

| A | F |
|---|---|
|   |   |
|   |   |
|   |   |
|   |   |
|   |   |

|                 | A        | F    |
|-----------------|----------|------|
| Two-fifty-sixes | Sixteens | Ones |

I A F

Two-fifty-sixes

I x 16<sup>2</sup>

Sixteens 10 x 16<sup>1</sup>

Ones 15 x 16<sup>0</sup>

Two-fifty-sixes  $1 \times 16^2$ 

 $10 \times 16^{1}$ 

Sixteens

16 16 16 16

16 16 16 16

 $15 \times 16^{0}$ 

Ones

256

#### Hexadecimal to Binary

- Previous techniques all work, using decimal as an intermediate
- The faster way: memorize a table (which can be easily reconstructed)

## Hexadecimal to Binary

| Hexadecimal | Binary |
|-------------|--------|
| 0           | 0000   |
|             | 0001   |
| 2           | 0010   |
| 3           | 0011   |
| 4           | 0100   |
| 5           | 0101   |
| 6           | 0110   |
| 7           | 0111   |

| Hexadecimal | Binary |
|-------------|--------|
| 8           | 1000   |
| 9           | 1001   |
| A (10)      | 1010   |
| B(II)       | 1011   |
| C (12)      | 1100   |
| D (13)      | 1101   |
| E (14)      | 1110   |
| F (15)      |        |